## Table formats

This document describes how the tables used for this portfolio activity are organized. The organization database contains the following two tables:

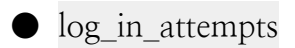

● employees

## log\_in\_attempts

The log\_in\_attempts table has the following columns:

- event\_id: The identification number assigned to each login event
- username: The username of the employee
- login\_date: The date the login attempt was recorded
- login\_time: The time the login attempt was recorded
- country: The country where the login attempt occurred
- ip\_address: The IP address of that employee's machine
- success: The success of the login attempt; FALSE indicates a failed attempt

In the MariaDB shell, these columns are returned as:

event id username | login\_date | login\_time | country | ip\_address success

## employees

The employees table has the following columns:

- employee\_id: The identification number assigned to each employee
- device\_id: The identification number assigned to each device used by the employee
- username: The username of the employee
- department: The department the employee is in
- office: The office the employee is located in

In the MariaDB shell, these columns are returned as:

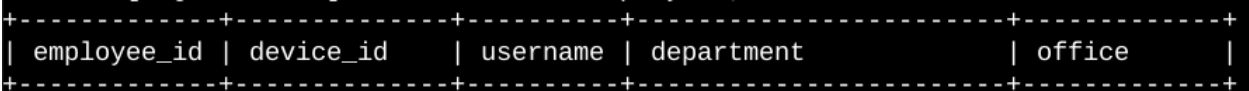